# INF 321 Paradigme réactif synchrone

Eric Goubault

Cours 10

23 juin 2014

1

### On a vu:

- Retour sur la programmation fonctionnelle (Caml, Haskell...)!
- $\bullet$  Stratégies d'évaluation (eager/lazy)
- . Typage à la Hindley-Milner (Robin Milner, prix Turing 1991)

### ON VA VOIR:

- Les langages synchrones, réseaux de Kahn
- LUSTRE et la programmation réactive
- Quelques conseils avant les vacances

### **INTRODUCTION**

- Mariage du contrôle et de l'informatique
- Description par schéma-bloc (comme Matlab/Simulink, représentation d'un programme par un graphe!) - mais également langage textuel
- Langage déclaratif: ensemble d'équations

### EN PRATIQUE

- Versions académique LUSTRE, industrielle SCADE (Esterel Technologies)
- Nombreux outils, de preuve, test etc.
- **Belle sémantique et utilisé couramment dans le contrôle** commande (Airbus, Siemens etc.)!

#### RÉSEAU DE PROCESSUS SYNCHRONES

- Conception démarrée en 1984 au laboratoire Vérimag, à Grenoble (Nicolas Halbwachs, Paul Caspi)
- **Transféré depuis 1993 à Esterel Technologies (maintenant** ANSYS) sous le nom de SCADE (clients: Airbus, Scheider Electric etc.)
- $\bullet$  Synchrone: un message par arc du réseau est envoyé/reçu à chaque "tic" d'horloge (globale) - permet d'éviter l'utilisation de tampons de communications potentiellement non bornés; puissance de calcul similaire aux réseaux de Kahn généraux

### RÉSEAU DE KAHN SYNCHRONE!

- $\bullet$  Un programme Lustre opère sur un flot  $=$  une suite de valeurs: une variable x en Lustre représente une suite infinie de valeurs  $(x_0, x_1, \ldots, x_n, \ldots)$
- $\bullet$   $x_i$  est la valeur de x au temps i
- Un programme prend un flot et renvoie un flot
- Toutes les opérations sont globales sur un flot:
	- L'équation de flot  $x = e$  est un raccourci pour  $\forall n, x_n = e_n$
	- L'expression arithmétique sur les flots  $x + y$  renvoie le flot  $(x_0 + y_0, x_1 + y_1, \ldots, x_n + y_n, \ldots)$

## Organisation d'un programme Lustre

### NOEUDS DES ÉQUATIONS

- Un programme Lustre est un ensemble d'équations
- Chaque équation (a priori potentiellement mutuellement récursives) est définie par un noeud identifié par le mot clé node
- Une équation ou noeud est une fonction prenant des flots en argument, renvoyant un flot en résultat

# STRUCTURE D'UN PROGRAMME LUSTRE

- Définit un ensemble d'équations aux flots de données, entre des noeuds
- Syntaxiquement:

```
[ declaration de constantes ]
[ declaration de types et de fonctions externes
node NOM (declaration de flots d'entree)
L_{\text{u}} returns( declaration de flots de sortie);
[ var declaration de flots internes; ]
let
[ assertions; ]Systeme d'equation des flots internes et de
  sortie en fonction des flots internes/d'entree
EQ1 ;
EQ<sub>i</sub>;
. . . . . . . . .
EQn;
tel
```

```
autres noeuds l
```
## Exemple

Les noeuds et les flots de données entre les noeuds:

Fonctions  $a, b, c, d, e, f$  et  $g$  des arcs entrant; flots  $s$  transitant sur les arcs:

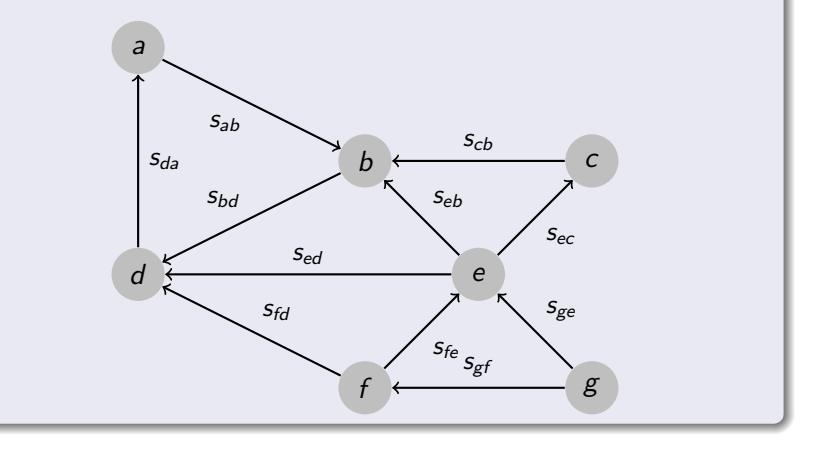

```
node saturate(C1, C2: real)r \in turns(D: \text{bool});
l e t
 D=((C1+C2) < 20.0)t e l
```
## EXEMPLE D'EXÉCUTION

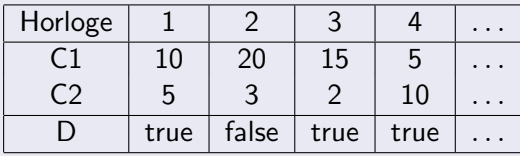

## TYPES DE DONNÉES

### CE QUI PEUT ÊTRE "TRANSPORTÉ" PAR LES FLOTS

- types de base: int, bool, real (bool est le type des flots de booléens etc.)
- tableaux: int^3, real^5^2, [int, bool, [int, real]], etc.
- n-uplets: (bool,bool), int,bool,real) etc.

Aucune fonction récursive, aucun type récursif, aucunes boucles (par contre, les définitions de flots peuvent être mutuellement récursives!)

### **CONSTANTES**

true est un flot! (c'est le flot (true, true, true, ...)) de même pour toute constante numérique.

### ARITHMÉTIQUES ET COMPARAISON

+,  $-$ ,  $*$ , div, mod,  $/$ ,  $-$  unaire,  $=$ ,  $\langle \rangle$ ,  $\langle$ ,  $\rangle$ ,  $\langle =$ ,  $\rangle$ = toujours sur les flots synchrones (s'évaluent à chaque instant et s'éxécutent "en temps zéro").

#### **LOGIQUES**

or, xor, and, =>, not.

## CONTRÔLE

if . then . else s'applique encore une fois comme un filtre sur chaque entrée à chaque instant, évalué en "temps zéro".

```
node diff (E: real) returns (B: bool; S: real);
l e t
  B = E > 1.0;
  S = if B then 0.0 else E-1.0;t e l
Qu'est-ce que cela fait?
```

```
node diff (E: real) returns (B: bool; S: real);
l e t
  B = E > 1.0;
  S = i f B then 0.0 else E-1.0;
t e l
Qu'est-ce que cela fait?
```
## PRE  $(\textit{prec'edent})$

Donne la valeur au temps précédent, d'un flot argument:  $pre(x)$ est le flot  $(\perp, x_0, \ldots, x_{n-1}, \ldots)$ 

## $\rightarrow$  (*suivi* de)

Est utilisé pour donner des valeurs initiales d'un flot:  $x$ ->y est le flot  $(x_0, y_1, \ldots, y_n, \ldots)$ 

### COMPTEUR D'ÉVÉNEMENTS

```
node Count ( evt, reset: bool) returns ( count: int );
l e t
  count = if (true ->reset) then 0
           else if evt then pre(count)+1else pre(count);
t e l
```
#### Explication informelle

- · true->reset est un flot booléen: égal à vrai à l'instant initial et quand reset est vrai
- **•** quand il est vrai, la valeur de count est renvoyée égale à zéro
- sinon, quand evt est vrai, on renvoie la valeur à l'instant précédent de count plus 1; sinon on conserve l'ancienne valeur

#### Compter les minutes et secondes

 $mod 60 = Count (second, minute)$ ; minute  $=$  second and pre(mod60)=59;

### **EXPLICATION**

- mod60 est la sortie du noeud Count, qui compte les secondes, et se remet à zéro chaque minute
- **·** minute est vrai quand seconde est cadencé et que sa valeur précédente est de 59

# REPRÉSENTATION GRAPHIQUE

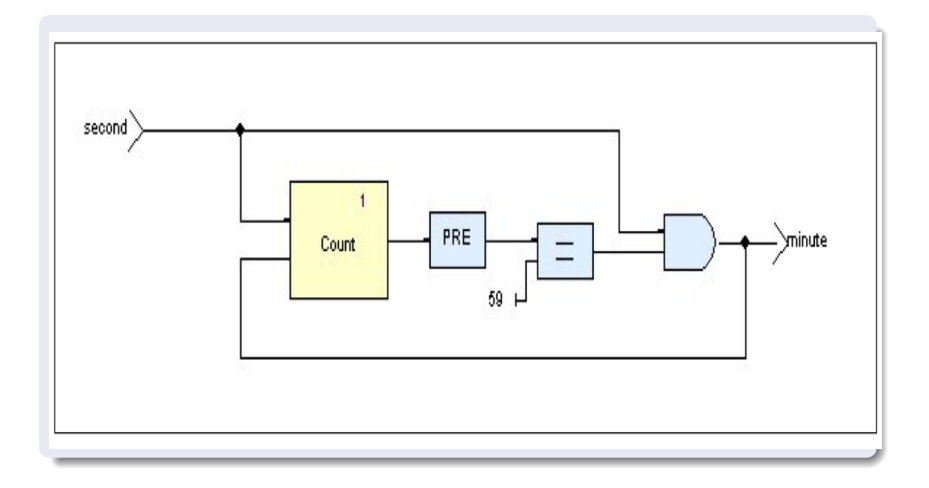

## FILTRES LINÉAIRES À RÉPONSE FINIE

- **•** Entrée à l'instant  $n, x_n$
- Sortie à l'instant  $n$ ,  $y_n$  donnée par:

$$
y_n = \sum_{m=0}^{L-1} b_m x_{n-m}
$$

### **GRAPHIQUEMENT**

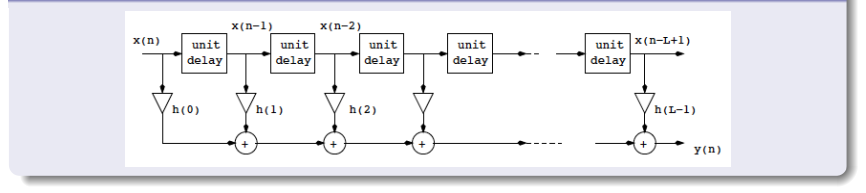

## FILTRES LINÉAIRES À RÉPONSE INFINIE (FILTRES RÉCURSIFS)

- **•** Entrée à l'instant *n*,  $x_n$
- Sortie à l'instant  $n$ ,  $y_n$  donnée par:

$$
y_n = \sum_{m=0}^{L-1} b_m x_{n-m} + \sum_{m=1}^{M-1} a_m y_{n-m}
$$

### GRAPHIQUEMENT

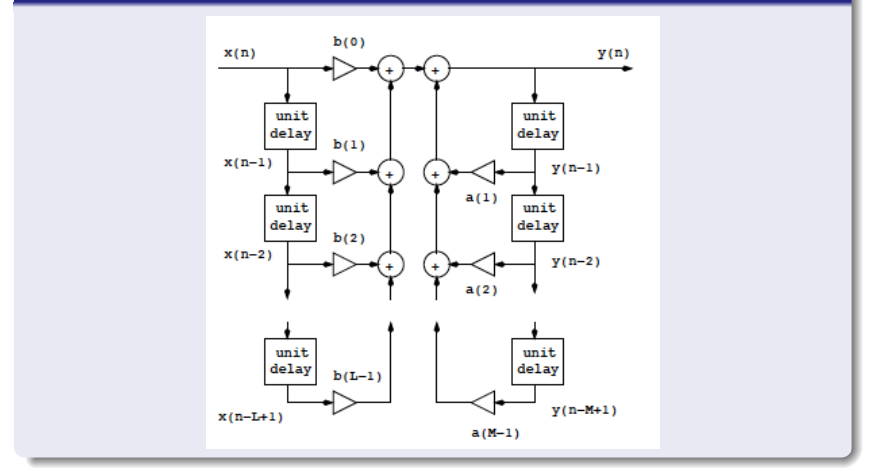

20

## Code Lustre

```
Exemple: y_n = x_n + 0.9y_{n-1}:
node filter (x: real) returns (y: real);
   l e t
    y = x + 0.0 \Rightarrow 0.9* pre(y);t e l ;
```
## "Watchdog"

- **·** permet de gérer des échéances
- émet alarm quand watchdog est en attente et que deadline est vrai:

```
node WATCHDOG1(set, reset, deadline: bool)
     return (alarm: bool);
var watchdog_is_on: bool;
l e t
  alarm = dealline and watchdog_is-on;wat chdog_is_on = false \rightarrow if set then true
                      else if reset then false
                      else pre(wartchdog_is-on);
  assert not (set and reset):
t e l ;
```
(les flots booléens set et reset ne doivent pas être vrais en même temps!)

Et questions? (10 minutes)

### Restriction syntaxique

- $\bullet$  let x=x+1; : le flot x dépend instantanément de lui-même, pas possible! (ou alors résolution d'équations, qui ne donnerait pas de solution ici!)
- **·** condition syntaxique imposée: une variable récursive doit être gardée par un délai. On ne peut pas écrire les choses suivantes:

```
x = x + 1:
ni:
x = if b then y else z;y = if b then t else x;
```
### EN FAIT...

- . Un flot de données est un couple fait:
	- d'une suite infinie de valeurs d'un certain type
	- · d'une horloge définissant les instants où ces valeurs sont définies
- Une horloge est soit:
	- · l'horloge de base (celle que l'on a utilisée jusqu'à présent)
	- · un flot de données de type booléen

### OPÉRATEUR DE SOUS ÉCHANTILLONNAGE WHEN

- $\bullet$  Permet de cadencer différemment des processus (=noeuds), mais toujours selon un multiple du temps de base
- Opérateur de sous-échantillonage X when B, où X est un flot quelconque, B un flot booléen
- **•** Exemple:

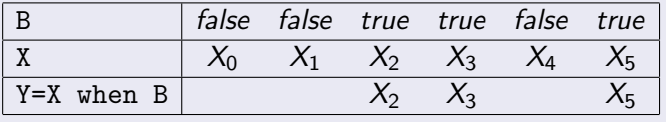

### OPÉRATEUR CURRENT

- · Injecter un flot lent dans un nouveau flot rapide (cadencé au temps de base)
- **•** Exemple:

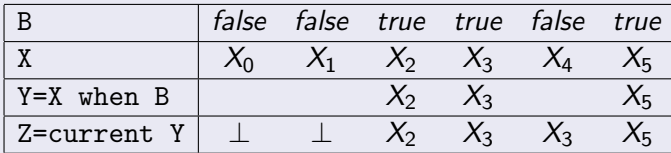

• Remarque: au début Z n'a pas de valeur; on utilise souvent current ...->Y plutôt que current Y

# EXEMPLE (MARC POUZET)

### **ADDITIONNEUR**

**On considère le code:** 

```
node somme(i: int) returns (s: int);
let s = i \Rightarrow pre \; s + it e l ;
```
• On a par exemple:

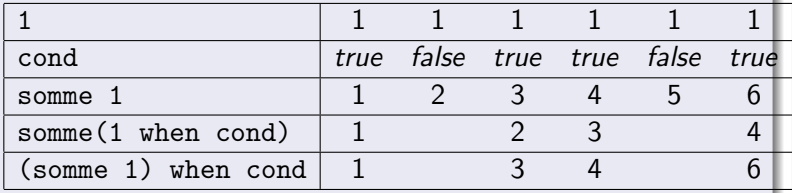

• Donc en général:  $f(x \text{ when } c) \neq (f(x))$  when c; de même current(x when c) $\neq$ x

let half = true 
$$
\rightarrow
$$
 not (pre half);  
o = x & (x when half)

### COMPILATION?

- Le code correspond au calcul  $y_n = x_n \& x_{2n}$
- · Il faudrait donc un mécanisme de passage de valeurs par buffers
- $\bullet$  Qui ici ne serait pas borné!  $(n, \ldots, 2n!)$
- Ceci est interdit pas un calcul d'horloge

## Calcul d'horloges, encore!

- **Les horloges utilisées par un noeud doivent être déclarées et** visibles dans l'interface du noeud:
- Exemple: déclaration d'horloge

```
node stables (i int)
returns (s: \text{int} ; \text{ncond} : \text{bool} ; ( \text{ns} : \text{int} ) when ncond);
```
**puis déclaration d'horloges locales:** 

```
var cond : bool :
    (1: int) when cond;
```
**·** puis le code lui-même:

```
l e t
  cond = true \rightarrow i \diamond p pre i; ncond = not cond;
  l = somme(i when cond); s = current(1);
  ns = somme(i when ncond):t e l ;
```
# DÉCLARATIONS D'HORLOGES ET CHOIX d'implementation ´

### Les horloges

- les constantes sont cadencées sur l'horloge de base du noeud courant
- o par défaut, les variables sont sur l'horloge de base du noeud
- clock( $e_1$  op  $e_2$ ) = clock( $e_1$ ) = clock( $e_2$ )
- clock(e when  $c$ ) = c
- $clock(current(e)) = clock(clock(e))$

## CHOIX D'IMPLÉMENTATION

- Les horloges sont déclarées et vérifiées
- Pas d'inférence, tout est déclaré (ou règles implicites, voir plus haut)
- · Deux horloges sont exactes si elles sont syntaxiquement égales

## POUR ALLER PLUS LOIN...

### Preuve

- On peut vérifier des *propriétés temporelles*, parlant d'événements dans le futur ("toujours dans le futur" ou "un jour dans le futur") - plus général que les invariants de la preuve à la Hoare
- "Si à un instant n,  $x$  ( $=x_n$ ) est positif, alors il existe un instant  $m > n$  tel que pour tous les instants  $k \ge m$ ,  $y (=y_k)$  est positif"
- · Une approche: propriétés codables en Lustre! (processus "observateur" - cf. JML, model-checking etc.)

#### LUCID SYNCHRONE

Mariage du paradigme fonctionnel, et réactif...

# LESAR

- Outil de preuve par "model-checking" de programmes LUSTRE
- Assertions dans le code, dans une logique un peu plus compliquée que celle du cours 6...

### Exemple d'assertions

- Sémantique de assert(expr): doit être vrai à chaque instant, quel que soit le chemin d'exécution
- **assert(false)** : ne doit jamais être atteignable!
- assert(not(X and Y)) : les flots X et Y ne doivent jamais être vrais en même temps
- assert(true->not(X and  $pre(X))$ ) : X n'a jamais deux valeurs consécutives vraies.
- $\bullet$  On a un programme que l'on veut vérifier  $P(E):...$
- $\bullet$  On écrit un noeud "observateur de propriétés"  $OBS(E,S)$ : bool. OBS prend le flot E d'entrée (le même que pour P), prend un flot de sortie (du même type que le flot de sortie de P) et renvoie un chaque instant un booléen disant si la propriété à vérifier est vraie ou pas
- On interprète donc le programme LUSTRE OBS(E, P(E))
- LESAR prend OBS et P et essaie de vérifier que l'observateur va toujours rendre vrai (peut se faire partiellement par test également, "vérification dynamique" à la JML)

```
node P(E:int) returns (S:bool);
l e t
  S=if (E=0) then not (pre(S)) else (E>0);
t e l
node OBS(E: int, S: bool) returns (B: bool);
letassert (E=0);
  B=true ->(S xor pre(S));
t e l
node \text{RESULT}(E: \text{int}) returns (B: \text{bool});
l e t
  B = OBS(E, P(E));
t e l
```
# SÉMANTIQUE DE LUSTRE: RÉSEAUX DE KAHN

## de Gilles Kahn (1974)

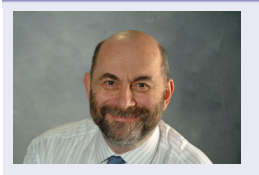

- Machine théorique formée d'un graphe:
	- o dont les noeuds traitent des informations envoyées d'autres noeuds, envoyées par message, par une file non-bornée de messages
	- et renvoient sur les arcs sortant des messages à d'autres noeuds
- Abstrait en quelque sorte l'échantillonage et le traitement discret des données (automatique, traitement du signal etc.)
- Il va falloir imposer une restriction sur le traitement fait par les noeuds pour que cela ait un sens...

Fonctions  $a, b, c, d, e, f$  et  $g$  des arcs entrant; flots  $s$  transitant sur les arcs:

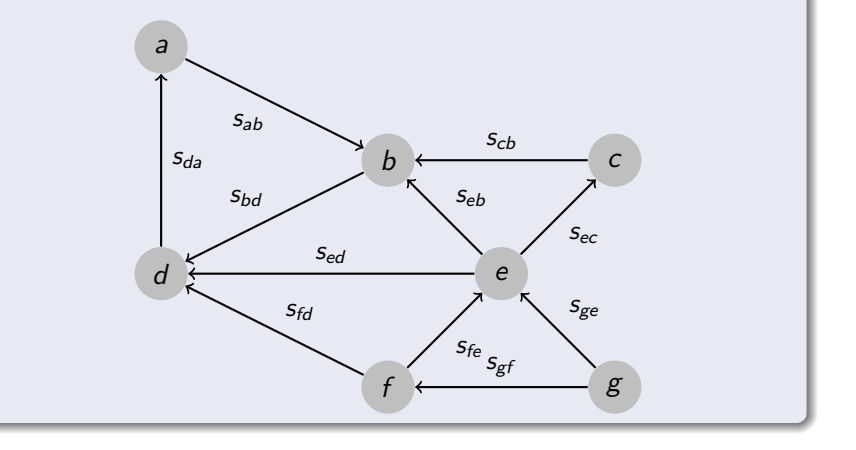

### DOMAINE SÉMANTIQUE

- $\bullet$  Le domaine des données  $S$  est celui des *suites* de valeurs (dans Val) finies  $(x_0, \ldots, x_n)$  ou pas  $(x_0, \ldots, x_n, \ldots)$ .
- $\bullet$  On identifiera la suite finie  $(x_0, \ldots, x_n)$  avec la suite infinie à valeur dans Val  $\cup$  { $\bot$ }:  $(x_0, \ldots, x_n, \bot, \ldots, \bot, \ldots)$  donc  $S = \{x : \mathbb{N} \to \mathsf{Val}_\perp \mid x_i = \bot \Rightarrow (\forall i > i, x_i = \bot)\}\$

# ORDRE PRÉFIXE

### ORDRE PARTIEL

 $\bullet$  On définit l'ordre partiel *préfixe* sur S par, pour  $x, y \in S$ ,  $x < y$  si:

$$
x_i\neq \bot \Rightarrow y_i=x_i
$$

- $\bullet$  Dit de façon plus simple, x est un préfixe de y; et l'ordre préfixe est la restriction à  $S$  de l'ordre défini au cours 8 pour N → Val<sub>⊥</sub> (Val<sub>⊥</sub> étant un CPO)!
- $\bullet$  S est donc un CPO! (vérification triviale)

### EXEMPLE POUR L'ORDRE PRÉFIXE

$$
\bullet\ \,\,\bot\leq (0,1,2,\ldots)
$$

$$
\bullet \: (0) \leq (0,1) \leq (0,1,2) \leq \ldots \leq (0,1,2,\ldots)
$$

### PRÉREQUIS

- En quelque sorte, on veut qu'elles soient calculables
- On impose la continuité! (cf. cours 8)
- On impose pour  $f : S^n \to S^m$  la croissance et la commutation aux sup; celle-ci peut s'imposer coordonnée par coordonnée (on suppose ici  $m = n = 1$ ): pour toute  $\omega$ -chaîne  $x^0 \leq x^1 \leq \ldots \leq x^j \leq \ldots$  de  $\mathcal{S},$

$$
f\left(\bigcup_{j\in\mathbb{N}}x^j\right)=\bigcup_{j\in\mathbb{N}}f(x^j)
$$

Pour toute  $\omega$ -chaîne  $x^0 \leq x^1 \leq \ldots \leq x^n \leq \ldots$  on a, pour tout  $j \in \mathbb{N}$ :

$$
\begin{array}{rcl}\n(\bigcup_{i \in \mathbb{N}} f(x^i))_j & = & \left\{ \begin{array}{rcl}\nf(x^k)_j & \exists k \in \mathbb{N}, f(x^k)_j \neq \bot \\
\text{et } \forall l \geq k, f(x^l)_j = f(x^k)_j \\
\bot & \text{sinon} \\
f\left(\bigcup_{i \in \mathbb{N}} x^i\right)_j & = & f\left(y \rightarrow \left\{ \begin{array}{rcl}\nx_j^k & \exists k' \in \mathbb{N}, x_j^{k'} \neq \bot \\
\bot & \text{sinon}\n\end{array}\right\}(x)\n\end{array} \right)\n\end{array}
$$

### INTUITIVEMENT

- $\bullet$  Pour *j* fixé, la *j*ième valeur du flot de sortie de f est déterminée par l'image par  $f$  sur un préfixe fini du flot d'entrée
- Sorte d'axiome de "causes finies"!

#### EXEMPLE DE FONCTION NON CONTINUE SUR  $S$

Soit  $g : S \rightarrow S$  telle que:

$$
g(x) = \begin{cases} (0, \ldots, 0, \ldots) & \text{si } x \text{ est fini} \\ (1, \ldots, 1, \ldots) & \text{si } x \text{ est infini} \end{cases}
$$

Soit y flot infini et  $y^i$ ,  $i = 0, 1, \ldots$ , tous ses préfixes finis:  $\bigcup_{i\in \mathbb{N}}\mathcal{y}^i=\mathcal{y}$  mais  $f(\bigcup_{i\in \mathbb{N}}\mathcal{y}^i)=(1,\ldots)$  et  $\bigcup_{i\in \mathbb{N}}\mathcal{g}(\mathsf{y}^i)=\bigcup_{i\in \mathbb{N}}(0,\ldots)=(0,\ldots)!$ 

# SÉMANTIQUE DES RÉSEAUX DE KAHN

### PRINCIPE

 $\bullet$  Chaque noeud N est une fonction continue

$$
f^N: \mathcal{S}^n \to \mathcal{S}^m
$$

• On écrit une équation de point fixe, décomposée sur chaque noeud N, pour tous les m arcs sortants de N vers  $M_1$  à  $M_m$ .

$$
\left\{\begin{array}{rcl} X_{M_1} & = & f_1^N(X_{L_1}, \ldots, X_{L_n}) \\ \ldots & = & \ldots \\ X_{M_m} & = & f_n^N(X_{L_1}, \ldots, X_{L_n}) \end{array}\right.
$$

Les  $X_1, \ldots, X_k$ , vers N sont les n arcs entrants en N

• Par Kleene, on a un plus petit point fixe (tous les  $f_i^N$  sont continues sur un CPO): sémantique (dans les suite infinies de valeurs) du réseau!

## VOUS AUREZ BIENTÔT DE VRAIS CHOIX À FAIRE...

- En fin de deuxième année: choisir un PA
- Puis choisir un stage de recherche...
- Puis choisir sa quatrième année
- · Continuer après la quatrième année? (recherche ou pas recherche?)

## LA FORMATION UNIVERSITAIRE EN GÉNÉRAL...

## RÉFORME EUROPÉENNE LMD

Produit du *processus de Bologne* (1999):

- L: "license" 3 ans $(+)$ , prépa plus année 2 de l'X
- M: "master" 2 ans, PA (Informatique, Conception et Management de Systèmes Informatiques Complexes, Electrical Engineering, Bio-informatique etc.) et stage et quatrième année
- D: "doctorat" 3 ans $(+)$ , en laboratoire ou mixte laboratoire/industrie

## CORPS, ÉCOLES D'APPLIS, MASTER À L'ETRANGER?

- Corps: 2/3 ans, essentiellement un MPA ("Master of Public Administration") plus corps de fonctionnaire
- Ecoles d'application, 1 an fin de M2 (Télécom, Ensimag, Supélec etc.)
- Master en France (MPRI, CQMASIC etc.), Master à

## COMMENCER À RÉFLÉCHIR...

- · Parlez à vos enseignants...
- Profitez des stages
- Visitez des entreprises
- Parlez avec vos anciens
- Allez voir les conférences multiples d'anciens etc.

Mais faites un choix avant d'être "choisi"!

## COHÉRENCE D'UN PROJET PROFESSIONNEL!

- · Industrie, recherche ou administration?
- Après un M ou un D?

## C'EST TOUT POUR AUJOURD'HUI..

LA PROCHAINE FOIS

· Pâle!!! (30 juin)

BON TD!